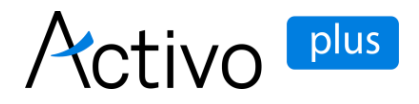

# ¿Qué es el margen inicial y de mantenimiento? (\*)

## Margen inicial y de mantenimiento

El margen inicial y el margen de mantenimiento están diseñados para protegerle contra las condiciones adversas del mercado, creando un colchón entre su capacidad de negociación y el nivel de cierre del margen.

Margen inicial: una comprobación de márgenes previa a la colocación de la orden, es decir, al abrir una nueva posición debe haber suficiente garantía de margen disponible en su cuenta para cumplir el requisito de margen inicial para toda la cartera de márgenes.

Margen de mantenimiento: una comprobación continua del margen, es decir, la cantidad mínima de efectivo o de garantía de margen aprobada que debe mantenerse en su cuenta para mantener una posición o posiciones abiertas. El margen de mantenimiento se utiliza para calcular la utilización del margen, y se producirá un cierre en cuanto no se cumpla el requisito de margen de mantenimiento.

Por favor, vea el vídeo Entendiendo el margen inicial y de mantenimiento para saber [más.](https://www.help.saxo/hc/en-us/articles/360032374212)

#### ¿Cómo evitará el margen inicial que se negocie hasta el 100% de utilización del margen?

Cuando usted coloca una nueva orden, las posiciones y órdenes abiertas existentes se incluyen en el cálculo del requisito de margen inicial.

*Requisito de margen inicial = Margen inicial de la nueva orden + Suma (órdenes de margen inicial) + Suma (cartera de margen inicial)*

## Ejemplo de negociación

Usted deposita 10.000 USD en su cuenta. Decide comprar 100.000 USDJPY. No tiene ninguna otra posición abierta.

Operación (USDJPY) Posición agregada Margen inicial requerido (USD) Margen inicial disponible (USD)

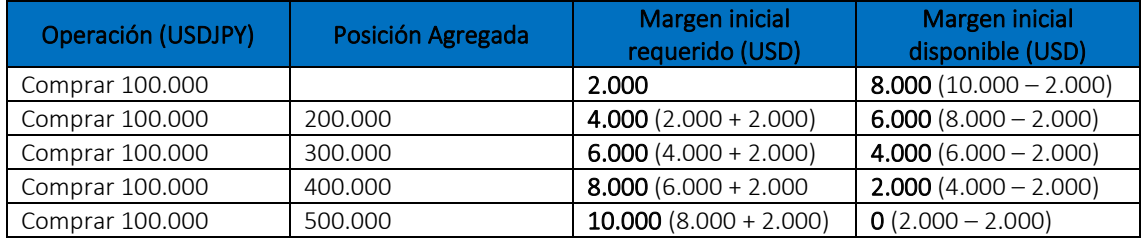

Cualquier otro intento de compra será rechazado, ya que se ha utilizado el margen inicial disponible.

#### ¿Cómo se calcula la utilización del margen de mantenimiento?

La utilización del margen de mantenimiento es el porcentaje de garantía utilizado para la negociación de productos apalancados. Se calcula de la siguiente manera:

Utilización del margen de mantenimiento = (100 x Margen de mantenimiento reservado) / (Valor de la cuenta + Otras garantías - No disponible como margen de garantía)

## ¿Cuál es el nivel de cierre del margen al 100%?

El cierre automático de las posiciones con utilización de garantías se producirá cuando se utilice el 100% del margen (de mantenimiento).

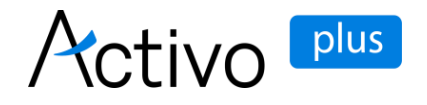

Por ejemplo:

*Usted deposita 10.000 euros en su cuenta. Decide comprar 100.000 EURUSD. No tiene ninguna otra posición abierta.* 

*Margen inicial requerido = 100.000 x 1,50% = 1.500 EUR*

*Requisito de margen de mantenimiento = 100.000 x 1,00% = 1.000 euros*

*Utilización del margen (en el momento de la operación) = 10,0% (1.000 euros / 10.000 euros)*

*Posteriormente, debido a los movimientos del mercado, se produce una pérdida no realizada en su cuenta de 9.000 euros.*

*Utilización del margen = 100,0% (1.000 euros/ (10.000 euros - 9.000 euros))*

En consecuencia, su margen está totalmente utilizado y, por lo tanto, no tiene capacidad para realizar más operaciones (excepto para cerrar su(s) posición(es) abierta(s)). Estará incumpliendo los requisitos de margen y, para cumplir con la norma de cierre de márgenes, trataremos de rescindir, cancelar y cerrar inmediatamente la totalidad o parte de cualquier posición(es) pendiente(s), así como cancelar cualquier orden abierta

(\*) [Artículo original publicado en la web de Saxo Bank](https://www.home.saxo/products/margin-information)